# Herangehensweise an eine Seminararbeit

Eine Seminararbeit ist eine wissenschaftliche Arbeit. Für deren Bearbeitung gibt es kein Patentrezept. Eine gute Orientierung bieten wissenschaftliche Aufsätze in anerkannten Fachzeitschriften. Im Regelfall bietet sich aber folgendes Vorgehen an: Nach einer Einführung in das Thema beschreiben Sie das tatsächliche Phänomen, das der rechtlichen Fragestellung zugrunde liegt, allerdings nur soweit es für das Verständnis der Arbeit erforderlich ist. Anschließend arbeiten Sie die spezifischen rechtlichen Probleme heraus, die sich aus ihr ergeben. Dafür müssen Sie sich mit der einschlägigen Rechtsprechung und wissenschaftlichen Literatur auseinandersetzen und dies in Fußnoten nachweisen.1 Internetquellen wie Blogs auszuwerten, reicht im Regelfall für eine wissenschaftliche Arbeitsweise nicht aus. Erforderlich ist, dass Sie Rechtsprechung, Aufsätze aus juristischen Fachzeitschriften und Festschriften, juristische Kommentierungen und Lehrbücher auswerten. Wegen der Seitenbegrenzung müssen Sie im Regelfall Schwerpunkte setzen.

Im Regelfall legen Sie die betroffenen Interessen dar, an welchen Normen die Fragestellung zu messen ist und wie deren Voraussetzungen in Bezug auf die Fragestellung auszulegen sind. Wichtig ist dabei die Arbeit am Gesetz und dessen Tatbestandsmerkmalen. Arbeiten Sie heraus, welche der Tatbestandsmerkmale für das zu behandelnde Thema relevant und/oder problematisch sind, wie diese von Rechtsprechung und Literatur ausgelegt werden. Weichen geäußerte Ansichten voneinander ab, legen Sie argumentativ dar, welche der Ansichten Sie warum überzeugt. Dabei veranschaulichen Sie an typisierten Beispielen, welche Auswirkungen ihre Lösung in der Praxis hat. Achten Sie darauf, immer den Bezug zu Ihrem Thema herzustellen. Abstrakte, lehrbuchartige Ausführungen sind nicht erwünscht.

## **wichtig !**

Die Seminararbeit muss Ihre *eigene* gedankliche Leistung sein und *selbständig* formuliert werden. Alle wörtlichen Übernahmen aus fremden Werken müssen durch Anführungszeichen kenntlich gemacht werden. Verstöße dagegen stellen einen Täuschungsversuch dar.

**Thesenpapier**: Bitte verfassen Sie zusätzlich ein Thesenblatt (1 Seite, DIN A4, Schrift 12p Calibri, Zeilenabstand 1,5, keine Fußnoten) und laden dieses als PDF spätestens eine Woche vor dem Seminarvortrag in StudIP hoch. Dadurch können sich alle Teilnehmer vorbereiten und so an der Diskussion zu allen Themen beteiligen.

**Vortrag:** Die reine Vortragszeit soll 20 Minuten nicht überschreiten. Sie sind frei in der Gestaltung Ihres Vortrags und in der Verwendung der Medien.

<sup>1</sup> Vgl. dazu etwa *Basak*, Wozu sind eigentlich Fußnoten da?, ZJS 2018, 568 ff.(abrufbar unter [www.zjs-online.com/dat/artikel/2018\\_6\\_1263.pdf\)](http://www.zjs-online.com/dat/artikel/2018_6_1263.pdf).

#### *Vertiefte Hinweise zu Themenarbeiten etwa bei:*

- » *Möllers*, Juristische Arbeitstechnik und wissenschaftliches Arbeiten, 9. Aufl. 2018
- » *Putzke*, Juristische Arbeiten erfolgreich schreiben, 6. Aufl. 2017
- » *Schimmel*, Juristische Klausuren und Hausarbeiten richtig formulieren, 13. Aufl. 2018
- » *Schimmel/Weinert/Basak*, Juristische Themenarbeiten, 3. Aufl. 2017

# Formale Anforderungen und korrektes Zitieren

# **Gliederung**

Die Gliederung dient als Inhaltsverzeichnis. Es soll dem Leser ermöglichen, sich einen schnellen Überblick über den Aufbau der Arbeit zu schaffen und einzelne Abschnitte aufzufinden. Gliederungspunkte wie "1. Ansicht" und "2. Ansicht" sollten aufgrund ihrer fehlenden Aussagekraft vermieden werden.

Die Gliederung muss sämtliche Überschriften und Zwischenüberschriften enthalten, durch die der Text des Gutachtens strukturiert wird, und die jeweiligen Seitenzahlen.

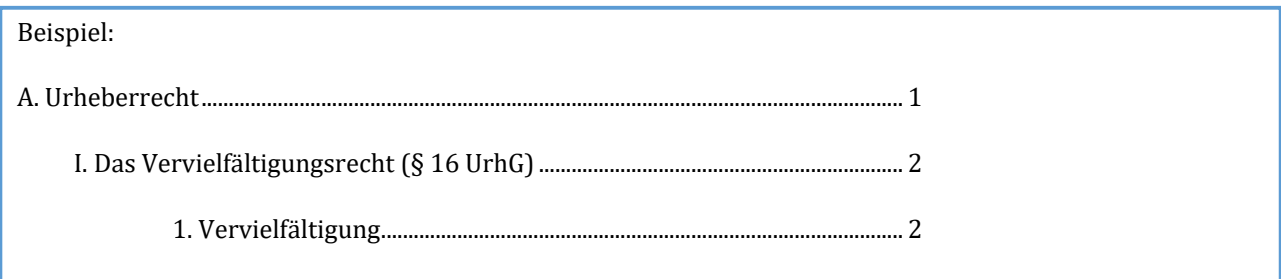

Wie die Arbeit im Einzelnen zweckmäßig gegliedert wird, bleibt der jeweiligen Bearbeiterin oder dem jeweiligen Bearbeiter überlassen.

Die Gliederungspunkte sollen in folgendem System nummeriert werden: A. I. 1. a) aa) (1) (aa). Eine dekadische Gliederung ("1. Ansprüche des A gegen B – 1.1. Anspruch aus § 985 BGB – 1.1.1 Eigentum des A") ist unerwünscht.

Wichtig bei der Gliederung ist, dass es auf jeder Gliederungsebene mindestens zwei gleichrangige Gliederungspunkte geben muss. Eine neue Gliederungsebene ist erst zu eröffnen, wenn auf dieser Ebene mindestens zwei verschiedene Gesichtspunkte erörtert werden. Der zweite Gliederungspunkt einer Gliederungsebene sollte nicht nur eine Zusammenfassung oder ein Zwischenergebnis enthalten.

Ein Abkürzungsverzeichnis ist grundsätzlich nicht erforderlich. Die Abkürzungen sollten nach *Kirchner*, Abkürzungsverzeichnis der Rechtssprache, in der neuesten Auflage verwendet werden.

# **Literatur- und Rechtsprechungsverzeichnis**

Legen Sie bitte ein Literatur- und Rechtsprechungsverzeichnis an.

#### Für das *Literaturverzeichnis* gelten folgende Regeln:

Führen Sie im Literaturverzeichnis die Werke auf, die in den Fußnoten des Gutachtens nachgewiesen werden. Untergliedern Sie dieses nach I. Kommentare, Handbücher, Lehrbücher II. Monografien III. Aufsätze und Festschriftbeiträge IV. sonstige Quellen

Es müssen alle in den Fußnoten angeführten Werke verzeichnet werden. Gesetzesparagraphen, Satzungen, Gesetzesmaterialien, Anleitungsbücher, Vorlesungsfolien und Skripten gehören hingegen nicht in das Literaturverzeichnis. Letztere beide sollten Sie ohnehin nicht zitieren.

Bei allen Werken ist der Vor- und Nachname des Verfassers oder der Verfasserin anzugeben und kursiv hervorzuheben. Hat ein Buch statt eines Verfassers einen Herausgeber, so wird dieser im Literaturverzeichnis genannt und mit dem Zusatz (Hrsg.) kenntlich gemacht. Auf die Angabe des ausgeschriebenen Vornamens darf nur verzichtet werden, wenn er aus dem zitierten Werk nicht ersichtlich ist. Titel und Berufsbezeichnungen der Verfasser werden *nicht* angegeben.

Hat ein Werk mehrere Verfasser, so sind grundsätzlich alle anzugeben und durch einen Schrägstrich zu trennen. Bei Werken mit zahlreichen Verfassern empfiehlt sich die Angabe der historisch ersten Verfasser (z.B. Jauernig, Palandt) mit dem Zusatz (Begr.); in diesem Fall kann der Vorname weggelassen werden. In einigen Fällen sollte ganz auf die Angabe von Verfassern verzichtet werden, wenn eine andere Bezeichnung üblich ist (z.B. Münchener Kommentar zum BGB, Nomos Kommentar zum BGB). Wenn ein Werk keinen Verfasser oder Herausgeber nennt, wird nur der Titel genannt und das Werk entsprechend alphabetisch eingereiht.

Die Angabe einer Zitierweise ist nur sinnvoll, wenn das zitierte Werk andernfalls nicht eindeutig einem Eintrag im Literaturverzeichnis zugeordnet werden kann, z.B. bei unüblichen Abkürzungen oder wenn mehrere Werke desselben Autors zitiert werden.

Das Literaturverzeichnis soll sämtliche benutzte Werke, aber auch nur diese enthalten. Werke, die nicht in den Fußnoten des Gutachtens zitiert werden, dürfen nicht in das Literaturverzeichnis aufgenommen werden.

#### *Rechtsprechungsverzeichnis*

Führen Sie in dem Rechtsprechungsverzeichnis die zitierte Rechtsprechung nach Gerichten gegliedert chronologisch auf.

# **Literaturauswertung und -nachweise**

Schreiben Sie die Arbeit auf der Basis der verfügbaren Literatur und Rechtsprechung. Achten Sie auf die Verwendung aktueller und seriöser Literatur. Geben Sie, soweit möglich, die Primärquelle an und weisen Sie ggf. nach, wie diese im Weiteren rezipiert worden ist. Nach Möglichkeit sollte die neueste Auflage des jeweiligen Werkes verwendet werden. Fremde Auffassungen werden im Konjunktiv mit eigenen Worten dargestellt.

Soweit Sie im Text Ihrer Arbeit fremdes Gedankengut verwenden, weisen Sie dies in den Fußnoten nach und führen einschlägige Belege aus der Literatur und der Rechtsprechung an. Es dürfen nur Quellen verwendet werden, welche die im Text dargestellte Aussage belegen. Außerdem müssen Sie die Quelle selbst gelesen haben. Blindzitate sind unbedingt zu vermeiden und im Notfall kenntlich zu machen ("zitiert nach …").

Zitate sind nur dann sinnvoll, wenn sich die Aussage nicht schon direkt aus dem Gesetz ergibt. Gesetzesparagraphen gehören nicht in die Fußnoten. Die Fußnote beginnt stets mit einem Großbuchstaben (Ausnahme: Namensbestandteile) und endet mit einem Punkt. Verschiedene Zitate in einer Fußnote werden durch ein Semikolon getrennt. Die Namen der Verfasser sind kursiv hervorzuheben. Rechtsprechungsnachweise werden üblicherweise vor Literaturnachweisen geführt. Achten Sie auf eine einheitliche Zitierweise.

Die Fußnoten sollen in der Regel nur Hinweise zur benutzten Literatur, keine inhaltlichen Ergänzungen zum Haupttext enthalten. Sinnvoll ist es allerdings, die genaue Bedeutung des Literaturzitats kenntlich zu machen, sofern sich dort nicht exakt der im Text ausgesprochene Gedanke findet.

#### Beispiele:

Ähnlich BGH NJW 2017, 804 Rn. 10; aA *Leipold*, BGB I, S. 206.

Da sich detaillierte Angaben zu den zitierten Werken im Literaturverzeichnis finden lassen, genügen in den Fußnoten verkürzte Angaben. Lehrbücher und Monografien sind nach Verfasser, Kurzbezeichnung des Werkes und Seitenzahlen bzw. Randnummern zu zitieren, Zeitschriftenaufsätze und Rechtsprechung unter Angabe der genauen Fundstelle. Bei Kommentaren mit mehreren Verfassern ist auch der konkrete Bearbeiter anzugeben. Außerdem ist der kommentierte Paragraph zu nennen. Verfassernamen sollen stets kursiv gesetzt werden.

#### Beispiele:

Staudinger/*Gursky*, § 892 Rn. 2; MüKoBGB/*Ernst*, § 323 Rn. 5; *Faust*, BGB AT, Rn. 121; *Arnold*, FS Lin-dacher, 1, 5; *Raue*, ZUM 2017, 71, 72.

Gerichtsentscheidungen werden unter Angabe des Gerichts und der genauen Fundstelle zitiert. Entscheidungen, die in amtlichen Sammlungen erschienen sind, sollten nach diesen zitiert werden (z.B. BGHZ, BVerfGE). Geben Sie auch die Seite bzw. die Randnummer an, auf der sich das Zitat befindet. EuGH- und BGH-Entscheidungen (letztere seit 2006) sollten nur nach Randnummern

zitiert werden (andere Gerichte ebenfalls, soweit Randnummern angegeben sind). Soweit die Entscheidung einen Namen hat (üblich im Bereich des gewerblichen Rechtsschutz und des Urheberrechts), sollte dieser ebenfalls angegeben werden.

#### Beispiele:

RGZ 121, 11, 12; BGHZ 209, 52 Rn. 14; BGH MMR 2014, 232 Rn. 34 – UsedSoft II; OLG München NJW 2015, 3314, 3317.

#### **Wichtig**:

Dadurch, dass Sie eine Aussage im Text mit einer Fußnote versehen, bringen Sie nur zum Ausdruck, dass der im Text geäußerte Gedanke sinngemäß in dem angeführten Werk zu finden ist. Die Fußnote besagt nicht, dass Sie den Text aus dem angeführten Werk wörtlich, fast wörtlich oder im Wesentlichen paraphrasierend übernommen haben. Wörtliche Zitate sind nur zulässig, wenn es auf eine bestimmte Formulierung ankommt und müssen durch Anführungszeichen ("") kenntlich gemacht werden.

In letzter Zeit sind vermehrt "Collage-Arbeiten" abgegeben worden, die über weite Strecken aus einer Ananderreihung von Sätzen aus Aufsätzen und Urteilen bestanden, die im Wesentlichen wörtlich, fast wörtlich oder paraphrasierend übernommen worden sind. Das ist ein schwerer Verstoß gegen wissenschaftliche Standards.

Werden wörtliche Übernahmen nicht gekennzeichnet, so kann dies als Täuschungsversuch gewertet werden. Längere wörtliche Zitate sind – auch bei korrekter Kennzeichnung – nicht erwünscht. Die Bearbeiter sollen die in der Literatur gefundenen Gedanken in eigenen Worten wiedergeben.

# **Beispiele**

# **Lehrbücher/Monografien:**

#### **Literaturverzeichnis:**

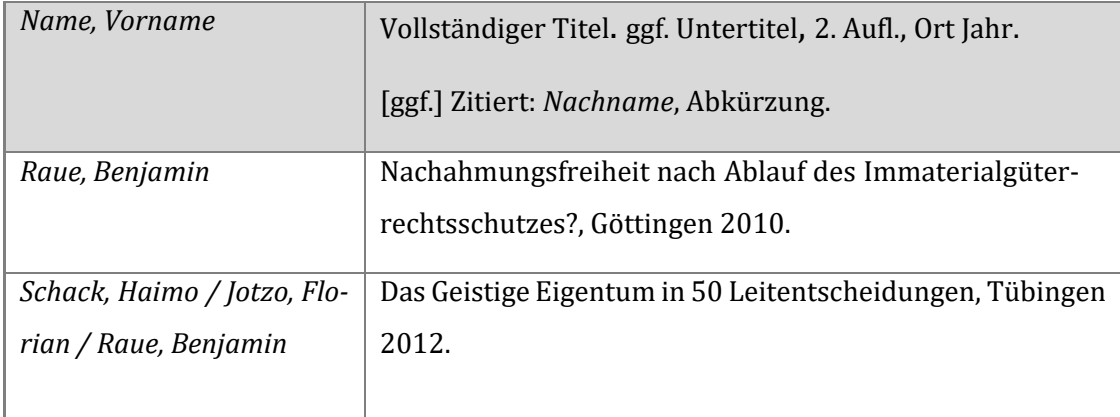

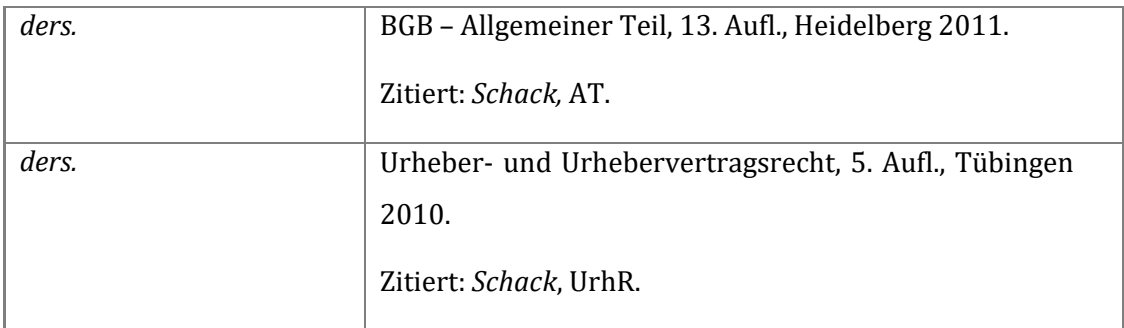

Nicht angegeben werden

- Akademische Titel
- Adelstitel werden aufgeführt(*v.Ungern-Sternberg*), bei der alphabetischen Einsortierung aber nicht berücksichtigt (also bei U aufgeführt)
- Der Verlag wird nicht genannt, nur der Ort des Verlags (bei mehreren: "Berlin u.a."). Letzteres ist nur historisch zu erklären und mittlerweile überflüssig – wird aber weiter erwartet!
- "Zitiert" überflüssig, wenn nur *ein* Titel des Autors zitiert
- Mehrere Werke eines Autors in verschiedene Spalten; chronologisch absteigend
- Bei 1. Auflage nur Ort und Jahr; der Zusatz "(vollständig) überarbeitete" Auflage wird weggelassen
- Schriftenreihen

#### **Fußnote:**

*<sup>1</sup>Name*, Abkürzung, S. ### /Rn. ###.

*<sup>2</sup> Schack*, AT, Rn. 45; *ders.*, UrhR, Rn. 137; *Raue,* Nachahmungsfreiheit, S. 113.

⭢ Wenn Randnummern eindeutig sind, ist die Seitenzahl überflüssig (Nicht: *Schack*, UrhR, S. 126 Rn. 239)

# **Zeitschriftenbeiträge:**

#### **Literaturverzeichnis:**

| Name, Vorname | Vollständiger Titel,                         |
|---------------|----------------------------------------------|
|               | Zeitschrift Jahr, S. xxx - yyy.              |
|               | bzw. <sup>2</sup> Band (Jahr), S. xxx - yyy. |

<sup>2</sup> Bei AcP, ZGE u.a.

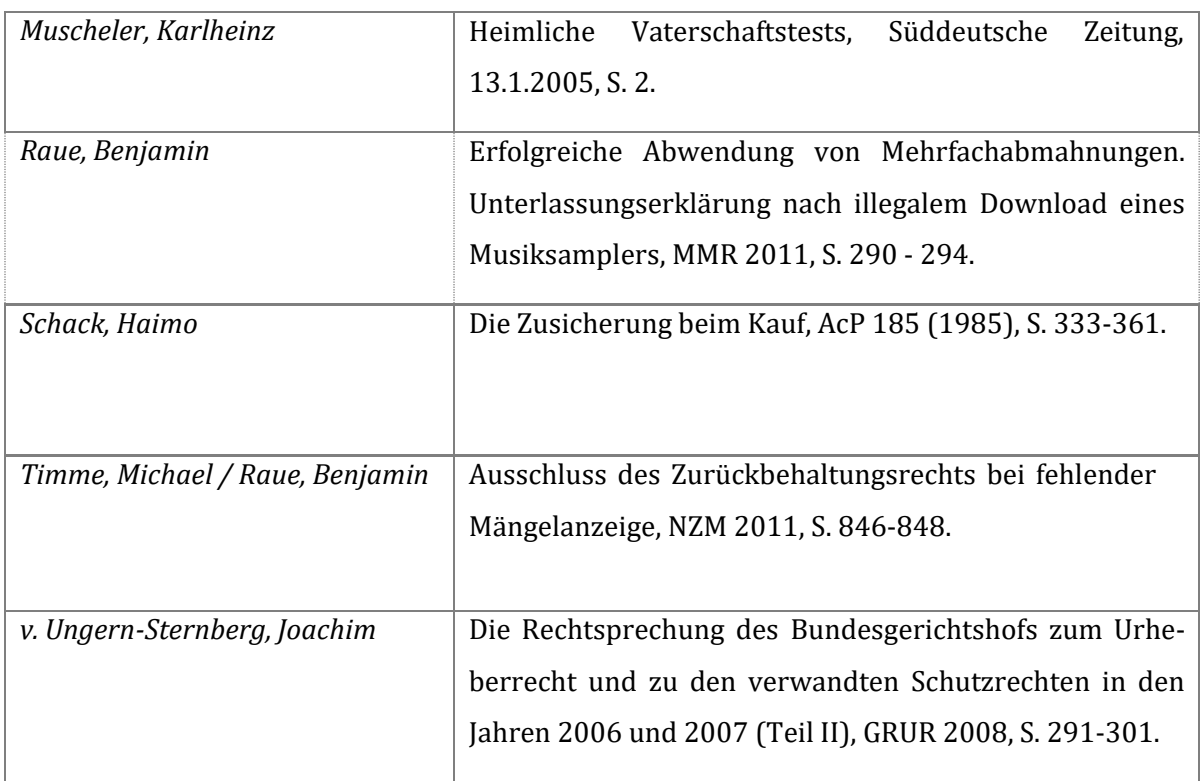

### Nicht:

- ausführlicher Zeitschriftentitel bekannter Zeitschriften
- Heftnummer (es sei denn Archivzeitschrift wie AcP/ZStW)
- nur Startseite aufführen (sondern auch Endseite)
- $\bullet$  "zitiert:  $\# \# \#$ "

#### **Fußnote:**

<sup>1</sup> *Name,* Zeitschrift Jahr, xxx, yyy; ggf. Zeitschrift, Band (Jahreszahl), xxx, yyy.

<sup>2</sup> *v. Ungern-Sternberg*, GRUR 2008, 291, 292; *Raue*, MMR 2011, 290; *Schack*, AcP 185 (1985), 333, 340; *Timme/Raue*, NZM 2011, 846, 847.

*nicht: Raue,* MMR 2011, 290, 290. (Anfangsseite wird nicht wiederholt)

 Grds. wird jede Fußnoten-Zeile mit einem Großbuchstaben begonnen. Anders bei deutschen Adelsprädikaten (dann klein); Ausländische dagegen groß (*Van der Osten*, …)

# **Kommentare:**

#### **Literaturverzeichnis:**

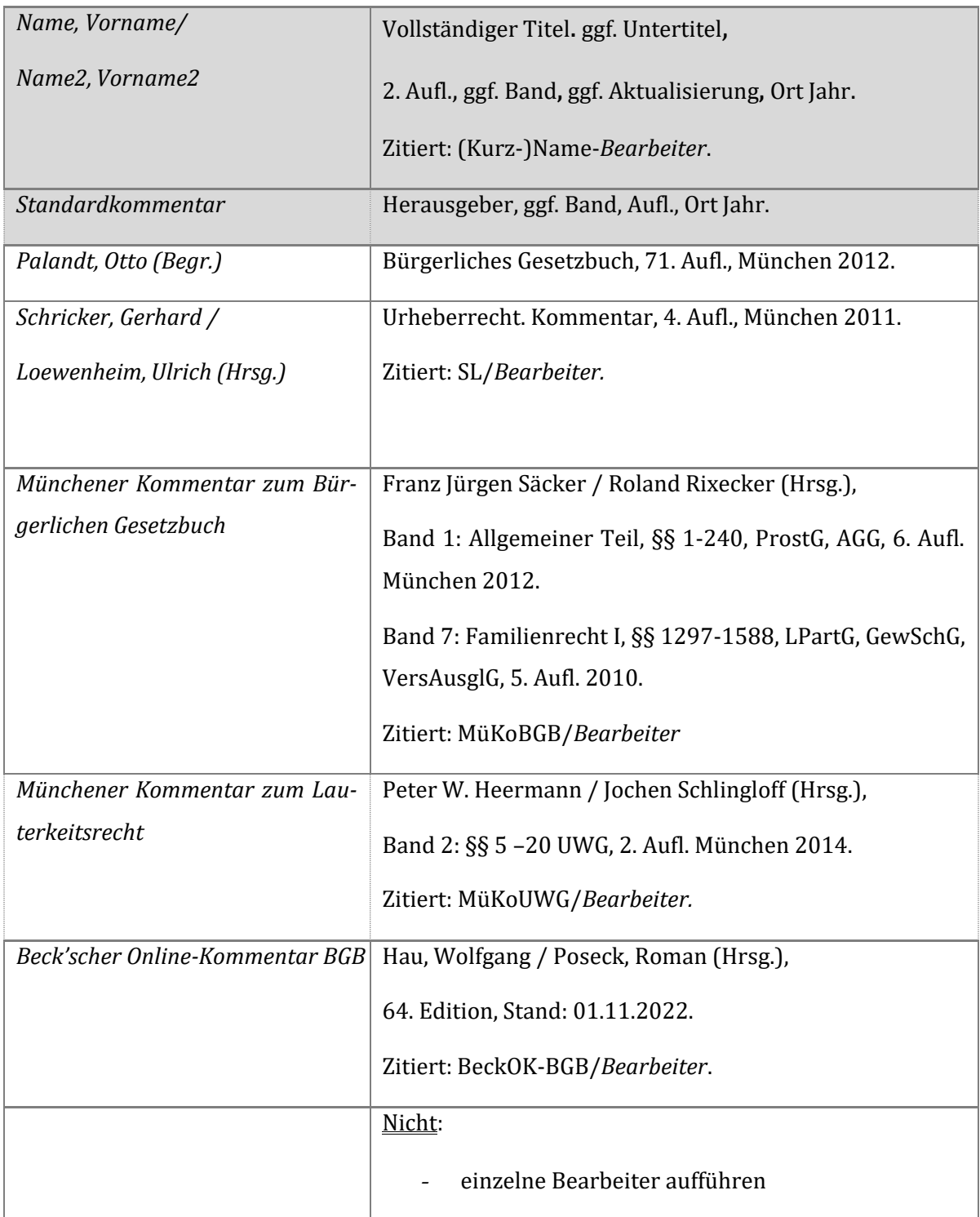

#### **Fußnote:**

Kommentar/*Bearbeiter*, ggf. Gesetz, § xxx Rn. yy.

Palandt/*Ellenberger*, § 145 Rn. 7; SL/*Loewenheim*, UrhG, § 2 Rn. 125; MüKoBGB/*Einsele*, § 126 Rn. 1; MüKoBGB/*Thüsing*, AGG, § 1 Rn. 5; MüKoBGB/*Roth*, § 1297 Rn. 17; MüKoUWG/*Ruess*, § 5 Rn. 1.

# **Sammelbände/Festschriften:**

#### **Literaturverzeichnis:**

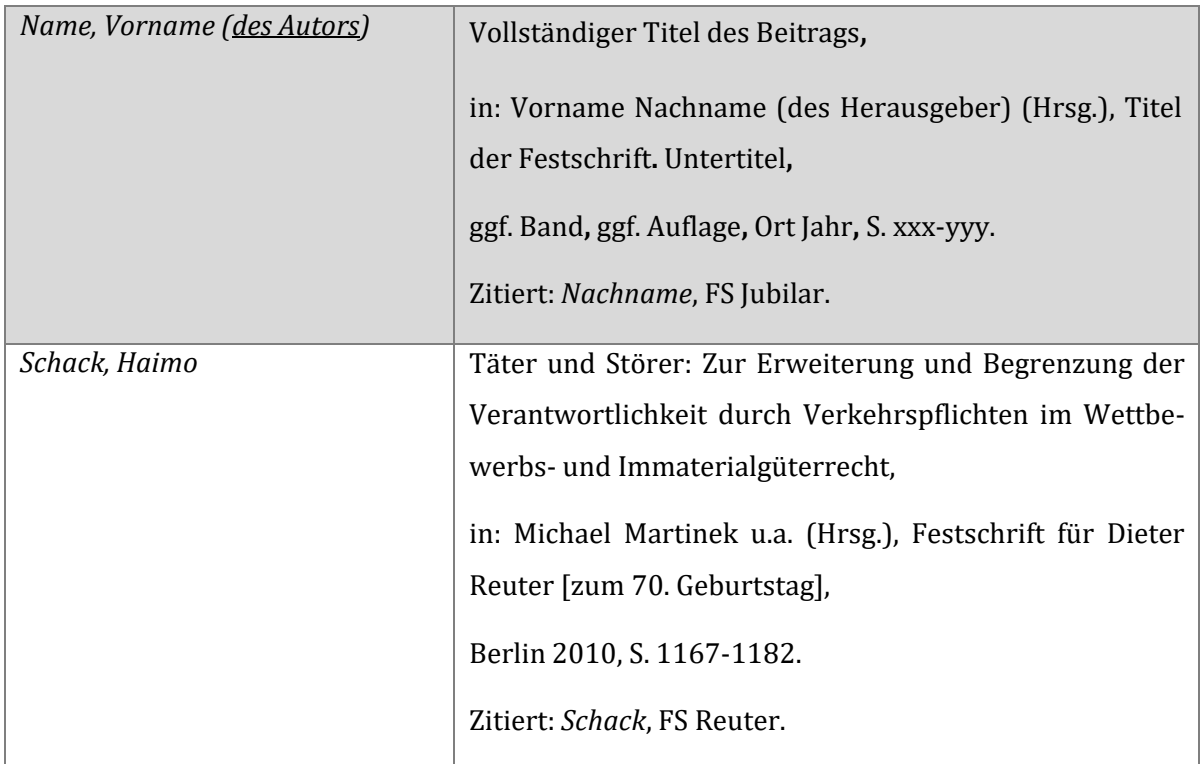

#### **Fußnote:**

Name, Kurztitel, xxx, yyy.

*Schack*, FS Reuter, 239, 240.

# **Internetquellen**

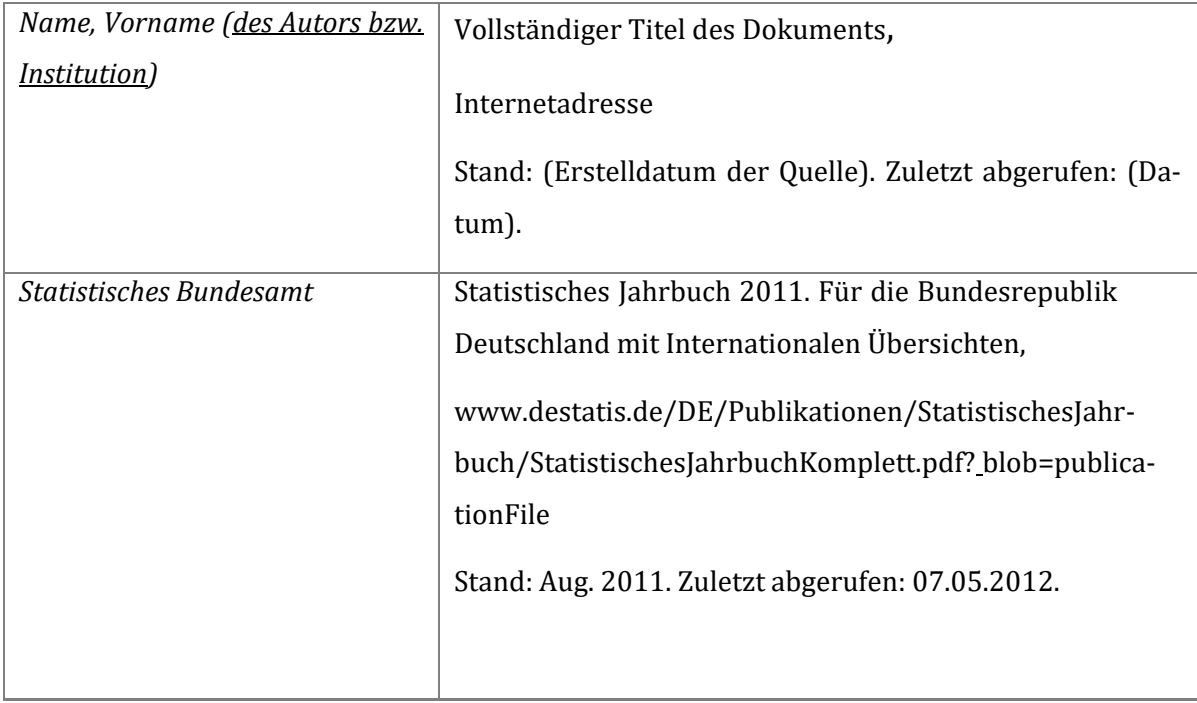

## **Rechtsprechung Fußnote:**

- EuGHE 1997, I-4161 Rn. 34 Leur-Bloem oder EuGH Slg. 1997, I-4161 Rn. 34 Leur-Bloem oder EuGH ECLI:EU:C:1997:369 Rn. 34 – Leur-Bloem.
- EuGH GRUR 2012, 382 Rn. 15 SABAM/Netlog.
- BGHZ 173, 188 Rn. 36 Jugendgefährdende Medien bei eBay.
- BGH NJW 2003, 1112, 1113; NJW 2010, 2233 Rn. 14.
- BGH bei *Holtz*, MDR 1967, 334, 335.
- OLG Hamburg, Urt. v. 23.4.2011, Az. 5 U 47/2011, S. 5; OLG Hamburg, Beschl. v. 17.8.2012, Az. 5 W 100/2012 Rn. 15 (juris); LG Hamburg BeckRS 2012, 44558869.
- LG Köln NJW 2002, 1003, 1005.
- Im gewerblichen Rechtsschutz und im Urheberrecht, beim EuGH wie beim EGMR sowie bei einige berühmte Entscheidungen des Bundesverfassungsgericht (Benetton-Urteil) und des BGH in Strafsachen (Katzenkönig) werden Entscheidungen mit Namen versehen. Diese sind dann nach einem Trennstrich anzugeben.

## **Bei jeder Fußnote beachten**

- Jede Fußnote mit Großbuchstaben beginnen
- Jede Fußnote mit Punkt beenden
- **Reihenfolge für Fußnoten** (innerhalb chronologisch):
	- 1) **Rspr**. (BVerfG, BGH, OLG ... etc) [Zitat in amtl. Sammlung vorrangig]
	- **2) Literatur**
- Alle Autoren in Fußnoten kursiv